*Codice Assembly 8086* 

**; \*\*\* main program (programma principale) ...** 

**; calcola il doppio chiamando la sub Prodotto** 

**; carica il dato dalla locazione 0000**

 **MOV AL, [0000]** 

**org 100h** 

## *Esempio Pilota:*  **DoppioETriploConSubProdotto**

Nella locazione di memoria [0000] è presente un Dato (1 byte). Calcolare il Doppio e il Triplo di tale Dato e, visto che il risultato potrebbe essere a 16 bit, porre il doppio nelle locazioni [0001]/[0002] e il triplo nelle locazioni [0003]/[0004]. Calcolare il Doppio e il Triplo richiamando due volte una stessa Subroutine che calcoli il Prodotto di due dati a 8 bit (1 byte) e restituisca un risultato a 16 bit (2 byte).

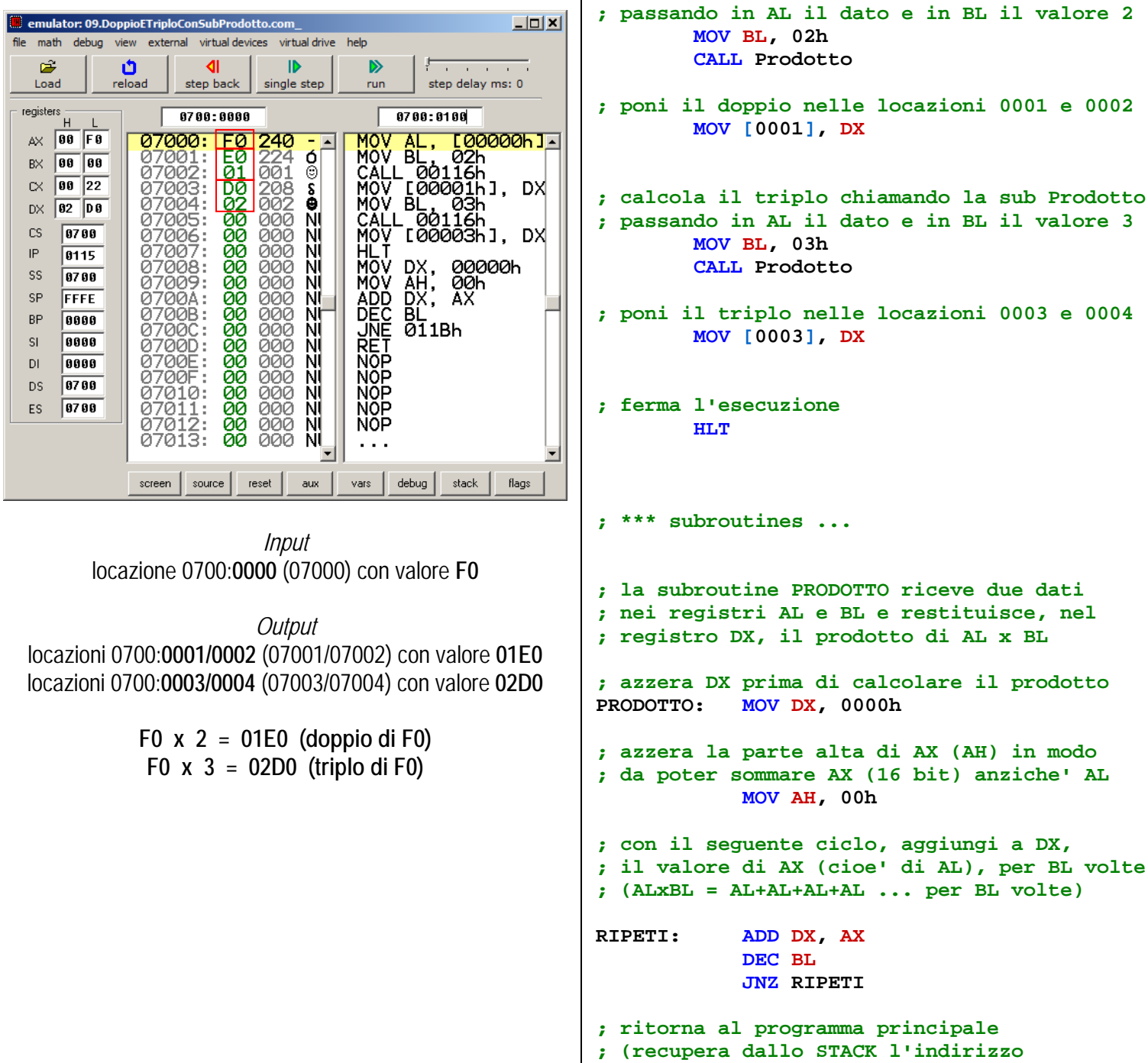